## 601.220 Intermediate Programming

Summer 2022, Meeting 7 (June 21nd)

# Today's agenda

- Exercises 11 and 12 review ₩
- "Day 13" material
  - Lifetime/scope, struct types, random number generation
  - Exercise 13
- "Day 14" material
  - Binary file I/O, bitwise operations
  - Exercise 14

# Reminders/Announcements

- HW3 due on Thursday
- Midterm project teams
  - If you were not registered on a team as of 11pm last night, you will be assigned to a team today
  - People who fill out the form should have their team repositories ready. The rest will be available by end of day today.
- Midterm project: overview in class on Friday June 23th, due Friday, June 30.
  - Next week, Wednesday and Friday class will be allocated to work on the project.

pairwise\_sum.c: When running the program using valgrind:

valgrind --leak-check=full ./pairwise\_sum

### A memory leak is reported:

==17736== 16 bytes in 1 blocks are definitely lost in loss record 1 of 1
==17736== at 0x483B7F3: malloc (in /usr/lib/x86\_64-linux-gnu/valgrind/vgprel
==17736== by 0x10922B: pairwise\_sum (pairwise\_sum.c:28)
==17736== by 0x109399: main (pairwise\_sum.c:57)

valgrind indicates there is a memory leak: the memory is allocated in

```
Exercise 11 review

In the code:

int *pairsum2 = pairwise_sum(pairwise_sum(array, 5), 4);

// ...

free(pairsum2);
```

lssue: pairwise\_sum returns a pointer to a dynamically allocated array, but for the "inner" call, the array is never freed.

Fix:

```
int *a = pairwise_sum(array, 5);
int *pairsum2 = pairwise_sum(a, 4);
// ...
free(pairsum2);
free(a);
```

primes.c:

lssue: the set\_primes function needs to call realloc if the array of results needs to be increased in size.

However, realloc can and usually does return a pointer to a new dynamic array (with a different memory address).

Unless set\_primes can modify the list pointer in main, the main function has no way of knowing the address of the re-allocated array.

Sketch showing the problem with the original code:

```
// pseudo code to explain the problem - Original set primes function
int set_primes( int *list , int capacity )
    //Some code
    list = realloc(); //This pointer is never returned
    //Rest of the code
int main()
ſ
    int list[] = malloc(sizeof(int)*10);
                                                 \Rightarrow Error: After calling realloc, we don't
    int added_primes = set_primes(list, 10);
    printf(%d, primes[added_primes]; ____
3
                                                    Know if fist points
                                                    to allocated memory.
                        list inside
                    0
                        set_primes
```

Solution: change set\_primes so that it takes a pointer to the list pointer variable in the main function.

```
// set_primes function: originally
int set_primes( int *list , int capacity )
// updated
int set_primes( int **list , int capacity )
// in main function
int *list = /* initial allocation of array */
// original call to set_primes
int prime_count = set_primes( list , capacity );
// updated
int prime count = set primes( &list , capacity );
```

Sketch showing how having set\_primes take a pointer to a pointer solves the problem:

```
// updated
int set_primes( int **list , int capacity );
int * list = malloc();
int ** p2p = &list;
int prime_count = set_primes( p2p, op);
```

Sketch showing how having set\_primes take a pointer to a pointer solves the problem:

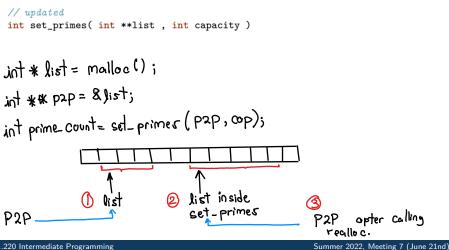

Changes to set\_primes: essentially, everywhere that list was mentioned, we now want \*list so that we are referring (indirectly) to the list pointer variable in main.

One issue: array subscript operator has higher precedence than the pointer dereference operator (\*)

So, instead of changing

```
list[idx++] = n;
```

to

```
*list[idx++] = n; // E(ror
```

it should be

```
(*list)[idx++] = n;
```

```
Exercise 12 review ~ Port 3
*Binary search with pointer arithmetic
```

Declaration of search function:

How it is called:

```
pos = search(arr1, arr1 + 10, 318);
```

Declaration:

int \*search(int \*start, int \*end, int searchval);

Useful property when lower bound of search range is inclusive, and upper bound is exclusive: end - start is the number of elements in the range. So:

```
int *search(int *start, int *end, int searchval) {
    int num_elts = (int) (end - start);
    if (num_elts < 1) {
        return NULL; // no elements in range
    } else {
        // general case: check middle element, if it's equal to
        // searchval, success, otherwise continue recursively on
        // left or right side of range
    }
}</pre>
```

```
// search, general case
int *mid = start + (num_elts/2);
if (*mid == searchval) {
  return mid; // success, found the search value
} else if (*mid < searchval) {
  // continue recursively in right side of range
} else {
  // continue recursively in left side of range
}
```

```
// in the test code, finding the index of the matching element
pos = search(arr1, arr1 + 10, 318);
assert(pos != NULL);
assert(*pos == 318);
// TODO: compute the index of the matching element
index = pos - arr1; // <-- add this
assert(2 == index);</pre>
```

# Exercise 12 review - Part 4 - Sudo Ku checker.

General observation about 2-D arrays: if p is a pointer to an element, and N is the number of columns in one row, then

p + N

yields a pointer to an element that is in the same column and next row from the element p points to. Picture:

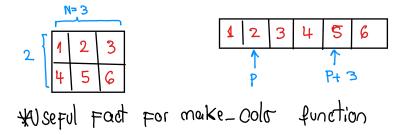

makeCol:

```
// TODO: declare the unit variable (array of 9 integers, to be returned)
int *unit = malloc(9 * sizeof(int));
```

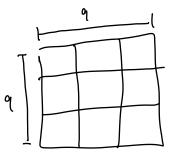

makeCube:

```
// TODO: declare the unit variable (array of 9 integers, to be returned
int *unit = malloc(9 * sizeof(int));
```

checkRows:

// TODO: call check on current row and add to variable good
good += check(&table[r][0]);

Observation: elements in a single row are contiguous in memory (each row of a 2-D array can be treated as a 1-D array).

checkCols:

```
for (int c = 0; c < SIZE; c++) {
    // TODO: call makeCol on current column and assign result to column
    column = makeCol(&table[0][c]); // <-- get one column of values
    good += check(column);
    free(column); // <-- free dynamic array
}</pre>
```

#### checkCubes:

// TODO: call makeCube on current cube and assign result to variable cube
cube = makeCube(&table[r][c]); // <-- get 3x3 "cube" of values
good += check(cube);
free(cube); // <-- free dynamic array</pre>

main (in sudoku.c): code does not call fclose to close input file: should modify main function so that infile is guaranteed to be closed (using fclose) if it is opened successfully.

Makefile: CFLAGS should include the -g option (to enable debug symbols).

Running valgrind:

valgrind ./main --leak-check=full --show-leak-kinds=all <name of input file>

Day 13 recap questions

- What is *struct* in C?
- How are the fields of a struct passed into a function by value or by reference?
- **③** What is the size of a *struct*? What is structure padding in C?
- What is the difference between lifetime and scope of a variable?
- **5** What is variable shadowing (i.e. hiding)?
- **6** What is the output of the below program?

1. What is *struct* in C?

struct introduces a used-defined data type.

Very much like a class in Java or Python, but with only the ability to include member variables, not member functions.

An instance of a struct is a "bundle" of variables that are packaged as a single entity.

Example:

struct Point {
 int x, y;
}; \_\_\_\_\_ Don't Forget clouit it
// ... elsewhere in the program ...
struct Point p = { .x = 2, .y = 3 };

2. How are the fields of a struct passed into a function - by value or by reference?

```
Instances of a struct type are passed by value. E.g.
```

```
struct Point { int x, y; };
void f(struct Point p, int dx) {
  p.x += dx;
}
```

```
int main(void) {
  struct Point q = { .x = 4, .y = 5 };
  f(q, -2);
  printf("%d,%d\n", q.x, q.y); // prints "4,5"
  return 0;
}
```

3. What is the size of a *struct*? What is structure padding in C?

**sizeof**(struct Foo) is the sum of the sizes of the fields of struct Foo, plus the total size of any padding inserted by the compiler to ensure that fields are correctly aligned.

*alignment*: the memory address of a variable (including a field variable in an instance of a struct type) must be a multiple of the size of the field.

E.g., a 4-byte int variable (or struct field) must have its storage allocated starting at a machine address that is a multiple of 4.

The compiler will insert padding automatically: you don't need to do anything special. sizeof(struct Foo) will always take the padding into account. Just trust that the compiler will figure out the right struct layout to use. struct padding example

```
struct Foo {
    char a; 1 byte
    int b; 4 bytec
    long c; 8 bytec
};
```

// ...

```
struct Foo f;
printf("%lu\n", sizeof(f)); -> 16 bytes
```

4. What is the difference between lifetime and scope of a variable?

*Lifetime*: the interval from (1) the point in time when a variable is created, to (2) the point in time when a variable is destroyed. Examples:

- the lifetime of a local variable is the duration of the function call
- the lifetime of a global variable is the duration of the entire program

*Scope*: the region of the program code in which a variable may be accessed. Examples:

- the scope of a local variable is from its declaration to the closing "}" of the block in which it's defined
- the scope of a global variable is the entire program (assuming that there is a declaration or definition of the variable in the current block, or in the enclosing block}

5. What is variable shadowing (i.e. hiding)?

Shadowing: a variable declaration in a nested scope has the same name as a variable in an "outer" scope.

### Shadowing example

```
int x;
void foo(int x) {
  ſ
    int x = 5;
    printf("%d\n", x); // prints "5"
  }
 printf("%d\n", x); // prints "4"
}
int main(void) {
  x = 3;
  foo(4);
  printf("%d\n", x); // prints "3"
  return 0;
}
```

### 6. What is the output of the below program?

```
#include <stdio.h>
                                    A: 444; 3; 5;
                                                                  2;
int foo = 444;
void bar() {
 int foo = 3;
 Ł
   extern int foo:
   printf("%d; ", foo);
   foo = 2:
 }
 printf("%d; ", foo);
3
void baz() { printf("%d; ", foo); }
int main() {
 Ł
   int foo = 5:
                                * Using Global Variables
is conpusing!!
   bar():
   printf("%d; ", foo);
 3
 baz();
 return 0;
3
```

### . vs. ->

To access a member variable of a struct instance directly, use the "." operator. To access a member variable of a struct instance indirectly via a pointer, use the -> operator.

Note that  $p \rightarrow x$  means exactly the same thing as (\*p).x. It's just a more convenient syntax.

```
Example of . vs. ->
```

```
struct Player { int x; int y; int health; };
struct Player player;
player.x = 42;
player.y = 17;
struct Player *p = &player;
p->health = 100;
```

### Exercise 13

- Working with struct types, including pointers to instances of struct types
- Breakout rooms 1–10 are "social"
- Use Slack to let us know if you have any questions!

Day 14 recap questions

- **1** How do we read/write binary files in C?
- What character represents the bitwise XOR operation? How does it differ from the OR operation?
- What happens if you apply the bitwise operation on an integer value? (extra: what if we apply to floats)
- ④ What is the result of (15 >> 2) || 7?
- **5** What is the result of (15 >> 2) | 7?

1. How do we read/write binary files in C?

Use "rb" or "wb" when calling fopen, and use fread or fwrite to read binary data value(s).

E.g., read array of 20 int values from a file of binary data:

```
FILE *in = fopen("input.dat", "rb");
if (in == NULL) { /* handle error */ }
else {
    int *arr = malloc(sizeof(int) * 20);
    int rc = fread(arr, sizeof(int), 20, in);
    if (rc != 20) { /* handle error */ }
}
// arr now points to array of 20 elements read from input file
```

*Warning*: this code is not portable across CPU architectures due to byte ordering. For multi-byte data values some CPUs store least significant byte first ("little endian"), some CPUs store most significant byte first ("big endian")

Binary data representation

"Binary" means "base 2".

Digital computers represent all numbers using base-2 rather than base 10. For example:

- 42 in base 10:  $4\times 10^1 + 2\times 10^0$
- 42 in base 2:
  - $1\times2^5+0\times2^4+1\times2^3+0\times2^2+1\times2^1+0\times2^0$
- $=1\times32+0\times16+1\times8+0\times4+1\times2+0\times1$

42 as a sequence of binary digits ("bits"): 101010

All data values are represented in binary (base-2) at the machine level. "Bitwise" operators allow you to work directly with binary values.

2. What character represents the bitwise XOR operation? How does it differ from the OR operation?

Bitwise OR: combine two binary values by computing the result of the OR operation on each pair of binary digits.

Operator: |

Logic: 0|0=0, 0|1=1, 1|0=1, 1|1=1

Bitwise XOR: combine two binary values by computing the result of the XOR (exclusive or) operation on each pair of binary digits.

Operator: ^

```
Logic: 0^0=0, 0^1=1, 1^0=1, 1^1=0
```

# Bitwise AND

Bitwise AND: combine two binary values by computing the result of the AND operation on each pair of binary digits.

Operator: &

Logic: 0&0=0, 0&1=0, 1&0=0, 1&1=1

3. What happens if you apply the bitwise operation on an integer value? (extra: what if we apply to floats)

The two-operand bitwise operators  $(1, \hat{k})$  perform a logical operation (OR, XOR, AND) on each pair of bits in the two operands.

The operands must be values belonging to an "integral" (integer-like) type.

E.g., int, unsigned, long, unsigned long, char, unsigned char, etc.

Bitwise operations may *not* be performed on floating point (float or double) values.

4. What is the result of (15 >> 2) || 7?

15 in base-2 is 1111 
$$|S \rangle \rangle 2 \longrightarrow 00||$$

">>" is the right shift operator, shifting 1111 two bits to the right yields 0011, which is equal to 3.

Any non-zero integer is considered TRUE, so 3 is true.

If the left operand of || is true, the entire expression is true (and the right operand is not evaluated.) All logical and relational operators yield 0 when false and 1 when true.

So, the result of (15 >> 2) || 7 is 1.

5. What is the result of  $(15 \gg 2)$  | 7?

| is the bitwise OR operator 15 in binary is 1111 (15 >> 2) is 0011 7 in binary is 0111 0011 0111 0111 -- bit is 1 where either operand has a 1 bit which is equal to 7

## Exercise 14

- arrays and strings
- bitwise operations
- Breakout rooms 1–10 are "social"
- Use Slack to let us know if you have any questions!